#### <span id="page-0-0"></span>**9.3.4 Note on homographies that are rotations**

First notice that homogeneous coordinats of points and lines constructed as combinations of joins and meets indeed behave under a homography as homogeneous coordinates constructed from affine coordinates of points.

Secondly, when the homography is a rotation and homogeneous coordinates are unit vecors, all  $\lambda$ 's become equal to one, the determinant of H is one and  $H^{-\top} = H$ . Therefore, all homogeneous coordinates in the previous formulas become related just by H.

## **9.4 Vanishing points**

When modeling perspective projection in the affine space with affine projection planes, we meet somewhat unpleasant situations. For instance, imagine a projection of two parallel lines  $K, L$ , which are in a plane  $\tau$  in the space into the projection plane  $\pi$  through the center *C*, Figure [9.10.](#page-1-0)

The lines *K*, *L* project to image lines *k*, *l*. As we go with two points *X*,*Y* along the lines *k*, *l* away from the projection plane, their images *x*, *y* get closer and closer to the point *v* in the image but they do not reach point *v*. We shall call this point of convergence of lines *K*, *L* the *vanishing point*<sup>7</sup>.

### **9.5 Vanishing line and horizon**

If we take all sets of parallel lines in  $\tau$ , each set with a different direction, then all the points of convergence in the image will fill a complete line *h*.

The line *h* is called the *vanishing line* or the *horizon*<sup>[8](#page-0-0)</sup> when  $\tau$  is the ground plane.

Now, imagine that we project all points from  $\tau$  to  $\pi$  using the affine geometrical projection model. Then, no point from  $\tau$  will project to  $h$ .

 $7$ Úběžník in Czech.

<sup>8</sup>Horizont in Czech

<span id="page-1-0"></span>*T Pajdla. Elements of Geometry for Computer Vision and Graphics 2020-4-13 (*pajdla@cvut.cz*)*

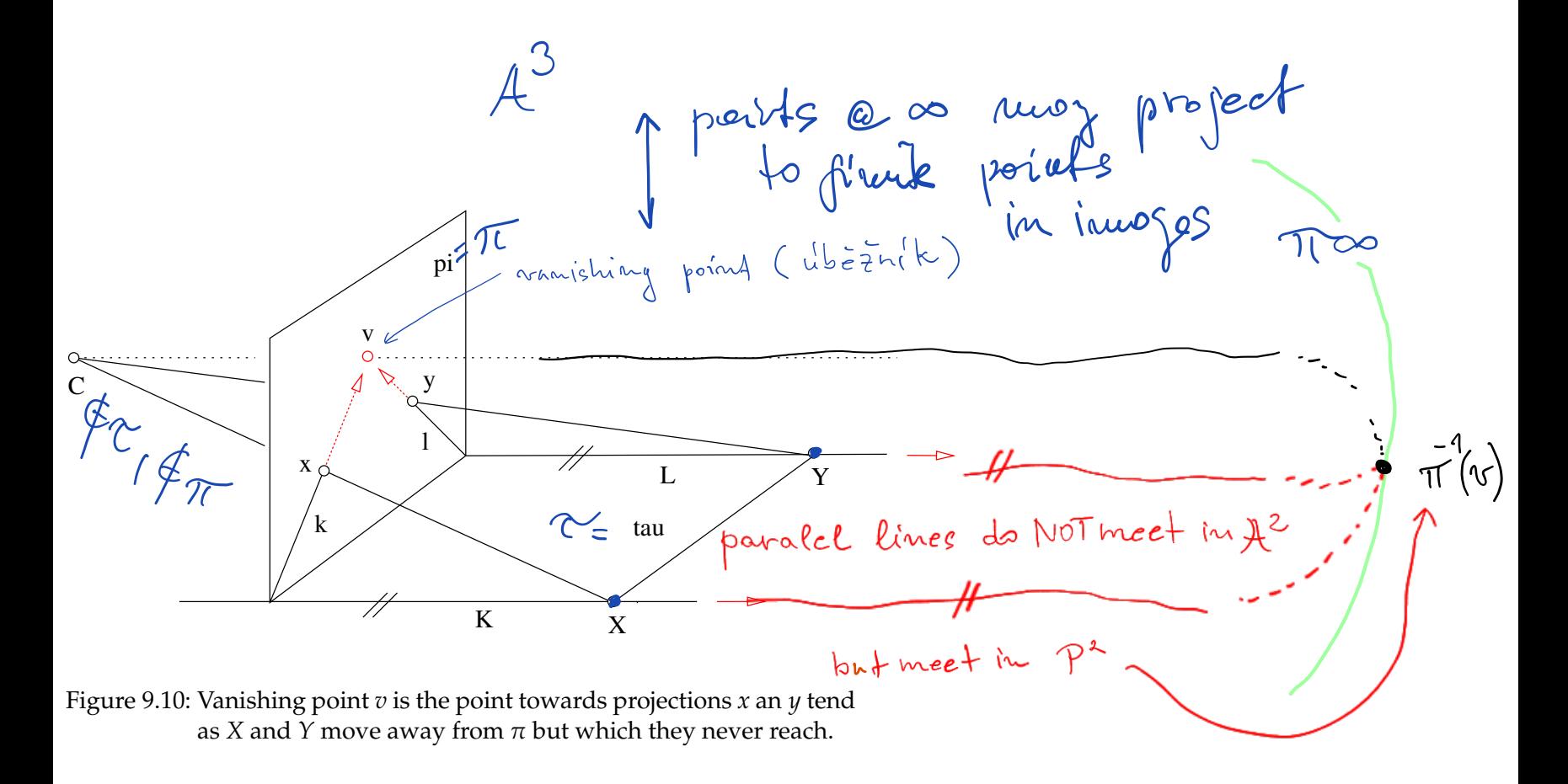

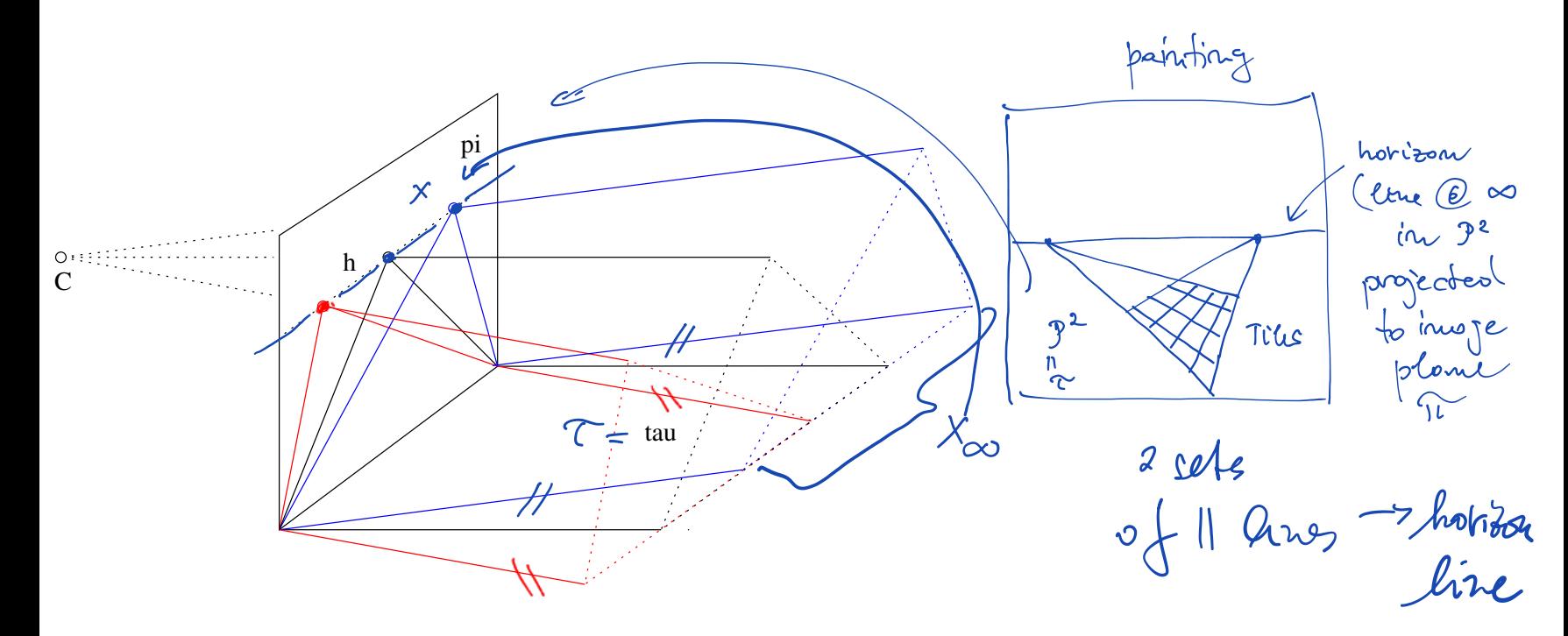

Figure 9.11: Vanishing line (horizon) *h* is the line of vanishing points.

Similarly, when projecting in the opposite direction, i.e.  $\pi$  to  $\tau$ , line *h* has no image, i.e. it does not project anywhere to  $\tau$ .

When using the affine geometrical projection model with the real projective plane to model the perspective projection (which is equivalent to the algebraic model in  $\mathbb{R}^3$ ), all points of the projective plane  $\tau$  (obtained as the projective completion of the affine plane  $\tau$ ) will have exactly one image in the projective plane  $\pi$  (obtained as the projective completion of the affine plane  $\pi$ ) and vice versa. This total symmetry is useful and beautiful.

# **10 Projective space**

### **10.1 Motivation – the union of ideal points of all affine planes**

Figure  $\overline{10.1}$ (a) shows a perspective image of three sets of parallel lines generated by sides of a cube in the three-dimensional real affine space. The images of the three sets of parallel lines converge to vanishing points  $V_1$ ,  $V_2$  and  $V_3$ . The cube has six faces. Each face generates two pairs of parallel lines and hence two vanishing points. Each face generates an affine plane which can be extended into a projective plane by adding the line of ideal points of that plane. The projection of the three ideal lines are vanishing lines  $l_{12} = V_1 \vee V_2$ ,  $l_{23} = V_2 \vee V_3$  and  $l_{31} = V_3 \vee V_1$ . Imagine now all possible affine planes of the three-dimensional affine space and their corresponding ideal points. Let us take the union *V* of the sets of ideal points of all such planes. There is exactly one ideal point for every set of parallel lines in *V*, i.e. there is a one-to-one correspondence between elements of *V* (ideal points) and directions in the three-dimensional affine space. Notice also that every plane  $\pi$  generates one ideal line  $l_{\infty}$  of its ideal points and that all other planes parallel with  $\pi$  generate the same  $l_{\infty}$ , Figure 10.1

It suggests itself to extend the three-dimensional affine space by adding the set  $V$  to it, analogically to how we have extended the affine plane. In this new space, all parallel lines will intersect. We will call this space the *three-dimensional real projective space* and denote it  $\mathbb{P}^3$ . Let us develop an algebraic model of  $\mathbb{P}^3$ . It is practical to require this model to encompass the model of the real projective plane. The real projective plane is modeled

<span id="page-5-0"></span>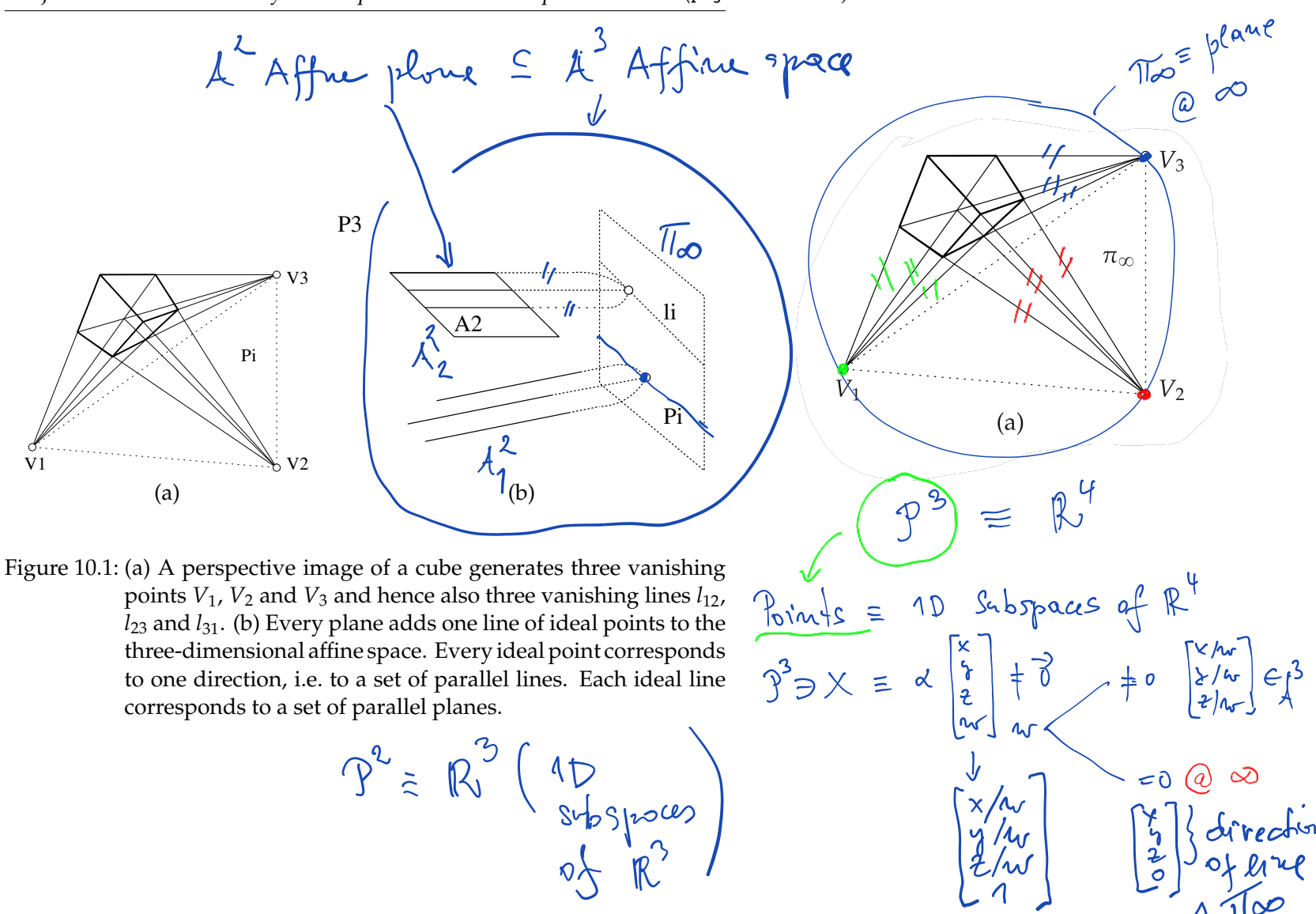

<span id="page-6-0"></span>algebraically by subspaces of  $\mathbb{R}^3$ . Let us observe that subspaces of  $\mathbb{R}^4$  will be a convenient algebraic model of  $\mathbb{P}^3$ .

We start with the three-dimensional real affine space  $A<sup>3</sup>$  and fix a coordinate system  $(O, \delta)$  with  $\delta = (\vec{d}_1, \vec{d}_2, \vec{d}_3)$ . An affine plane  $\pi$  is a set of points of  $\mathbb{A}^3$  represented in  $(0, \delta)$  by the set of vectors

$$
\pi = \{ [x, y, z]^\top \mid a x + b y + c z + d = 0, a, b, c, d \in \mathbb{R}, a^2 + b^2 + c^2 \neq 0 \} \tag{10.1}
$$

We see that the point of  $\pi$  represented by vector  $\left[x, y, z\right]$  can also be represented by one-dimensional subspace  $\{\lambda [x, y, z, 1]^{\top} | \lambda \in \mathbb{R}\}$  of  $\mathbb{R}^4$  and hence  $\pi$  can be seen as the set

$$
\pi = \{ \{ \lambda \, [x, y, z, 1]^{\top} | \, \lambda \in \mathbb{R} \} \, | \, [a, b, c, d] \, [x, y, z, 1]^{\top} = 0, \, a, b, c, d \in \mathbb{R}, \, a^2 + b^2 + c^2 \neq 0 \}
$$
\n(10.2)

of one-dimensional subspaces of  $\mathbb{R}^4$ .

Notice that we did not require  $\lambda \neq 0$  in the above definition. This is because we establish the correspondence between a vector  $[x, y, z]$  and the corresponding complete one-dimensional subspace  $\{\lambda [x, y, z, 1]^\top, \lambda \in \mathbb{R}\}\$ of  $\mathbb{R}^4$  and since every linear space contains zero vector, we admit zero  $\lambda$ .

Every  $[x, y, z]^\top \in \mathbb{R}^3$  represents in  $(O, \delta)$  a point of  $\mathbb{A}^3$  and hence the subset

$$
\mathbb{A}^3 = \{ \{ \lambda \, [x, y, z, 1]^\top | \, \lambda \in \mathbb{R} \} \, | \, x, y, z \in \mathbb{R} \}
$$
\n(10.3)

of one-dimensional subspaces of  $\mathbb{R}^4$  represents  $\mathbb{A}^3$ .

We observe that we have not used all one-dimensional subspaces of  $\mathbb{R}^4$ to represent  $A^3$ . The subset

$$
\pi_{\infty} = \{ \{ \lambda \, [x, y, z, 0]^\top | \, \lambda \in \mathbb{R} \} \, | \, x, y, z \in \mathbb{R}, \, x^2 + y^2 + z^2 \neq 0 \} \tag{10.4}
$$

of one-dimensional subspaces of  $\mathbb{R}^4$  is in one-to-one correspondence with all non-zero vectors of  $\mathbb{R}^3$ , i.e. in one-to-one correspondence with the set of directions in  $A^3$ . This is the set of ideal points which we add to  $A^3$  to get the three-dimensional real projective space

$$
\mathbb{P}^3 = \{ \{ \lambda \, [x, y, z, w]^\top | \, \lambda \in \mathbb{R} \} \, | \, x, y, z, w \in \mathbb{R}, x^2 + y^2 + z^2 + w^2 \neq 0 \} \tag{10.5}
$$

which is the set of all one-dimensional subspaces of  $\mathbb{R}^4$ . Notice that  $\mathbb{P}^3 = \mathbb{A}^3 \cup \pi_{\infty}$ .

§1 **Points** Every non-zero vector of  $\mathbb{R}^4$  generates a one-dimensional subspace and thus represents a point of  $\mathbb{P}^3$ . The zero vector  $[0, 0, 0, 0]^T$ does not represent any point.

§2 **Planes** Affine planes  $\pi_{A3}$ , Equation  $\boxed{10.2}$  are in one-to-one correspondence to the subset

$$
\pi_{\mathbb{A}^3} = \{ \{ \lambda \, [a, b, c, d]^\top | \, \lambda \in \mathbb{R} \} \, | \, a, b, c, d \in \mathbb{R}, a^2 + b^2 + c^2 \neq 0 \} \tag{10.6}
$$

of the set of one-dimensional subspaces of  $\mathbb{R}^{4}$ . There is only one onedimensional subspace of  $\mathbb{R}^4$ ,  $\{\lambda [0, 0, 0, 1]^T | \lambda \in \mathbb{R}\}$  missing in  $\pi_{\mathbb{A}^3}$ . It is exactly the one-dimensional subspace corresponding to the set  $\pi_{\infty}$  of ideal points of  $\mathcal{P}^3$ 

$$
\pi_{\infty} = \{ \{ \lambda \, [x, y, z, w]^\top | \, \lambda \in \mathbb{R} \} \, | \, x, y, z, w \in \mathbb{R}, \, x^2 + y^2 + z^2 \neq 0, \, [0, 0, 0, 1] \, [x, y, z, w]^\top = 0 \}
$$
\n(10.7)

We can take another view upon planes and observe that affine planes are in one-to-one correspondence with the three-dimensional subspaces of  $\mathbb{R}^4$ . The set  $\pi_{\infty}$  also corresponds to a three-dimensional subspace of  $\mathbb{R}^4$ . Hence  $\pi_{\infty}$  can be considered another plane, *the ideal plane* of  $\mathbb{P}^{3}$ .

The set of planes of  $\mathbb{P}^3$  can be hence represented by the set of onedimensional subspaces of  $\mathbb{R}^4$ 

$$
\pi_{\mathbb{P}^3} = \{ \{ \lambda \, [a, b, c, d]^\top | \, \lambda \in \mathbb{R} \} \, | \, a, b, c, d \in \mathbb{R}, a^2 + b^2 + c^2 + d^2 \neq 0 \} \tag{10.8}
$$

but can also be viewed as the set of three-dimensional subspaces of  $\mathbb{R}^4$ .

We see that there is a duality between points and planes of  $\mathbb{P}^3$ . They both are represented by one-dimensional subspaces of  $\mathbb{R}^4$  and we see that point

<sup>J</sup> " 0u 

*X* represented by vector  $\vec{X} = [x, y, x, w]^\top$  is incident to plane  $\pi$  represented by vector  $\vec{\pi} = [a, b, c, d]^\top$ , i.e.  $X \circ \pi$ , when

$$
\vec{\pi}^\top \vec{X} = \begin{bmatrix} a & b & c & d \end{bmatrix} \begin{bmatrix} x \\ y \\ z \\ w \end{bmatrix} = ax + by + cz + dw = 0 \quad (10.9)
$$

§**3 Lines** Lines in  $\mathbb{P}^3$  are represented by two-dimensional subspaces of  $\mathbb{R}^4$ . Unlike in  $\mathbb{P}^2$ , lines are not dual to points.

Lines in 
$$
3^3
$$
 are a new kind of animals.

\n
$$
l = \sqrt{\frac{1}{4}} \times \frac{k}{N} = \frac{2^3}{N}
$$
\n
$$
l = \sqrt{\frac{1}{4}} \times \frac{1}{N^2}
$$
\n
$$
l = \sqrt{\frac{1}{4}} \times \sqrt{5} \times \sqrt{7} = \sqrt{6} \times 10^5
$$
\n
$$
l = \sqrt{2} \times \sqrt{10} \times \sqrt{7} = \sqrt{2} \times \sqrt{10} \times \sqrt{10} = \sqrt{10}
$$
\nFirst, the coordinates of  $R^9$  is given by  $\sqrt{7}$  and  $\sqrt{7}$  is given by  $\sqrt{10} \times 10^7$  and  $\sqrt{10} \times 10^7$ .

# <span id="page-9-0"></span>How to find  $k^2$ <br>11 **Camera auto-calibration**<br>11 **Camera auto-calibration**

Camera auto-calibration is a process when the parameters of image formation are determined from properties of the observed scene or knowledge of camera motions. We will study camera auto-calibration methods and tasks related to metrology in images. We have seen in Chapter  $\frac{7}{7}$  that to measure the angle between projection rays we needed only matrix K. Actually, it is enough to know matrix<sup>1</sup>  $2.0$ 

symmetric 
$$
w_{\alpha\beta}^{2} = x^{-T}x^{-1} \in \mathbb{R}^{3 \times 5}
$$
 vank 3

to measure the angle between the rays corresponding to image points  $\vec{x}_{18}$ ,  $\vec{x}_{2\beta}$  as  $\alpha$ 

$$
\mathcal{L} = \cos \angle(\vec{x_1}, \vec{x_2}) = \frac{\vec{x}_{1\beta}^{\top} \mathbf{K}^{-\top} \mathbf{K} \vec{x_{2\beta}}}{\|\mathbf{K}^{-1} \vec{x_{1\beta}}\| \|\mathbf{K}^{-1} \vec{x_{2\beta}}\|} = \frac{\vec{x}_{1\beta}^{\top} \omega \vec{x}_{2\beta}}{\sqrt{\vec{x}_{1\beta}^{\top} \omega \vec{x}_{1\beta}} \sqrt{\vec{x}_{2\beta}^{\top} \omega \vec{x}_{2\beta}}} \qquad (11.1)
$$

Knowing  $\omega$  is however (almost) equivalent to knowing K since K can be recovered from  $\omega$  up to two signs as follows.

§ **1 Recovering** K from  $\omega$  Let us give a procedure for recovering K from  $\omega$ . Assuming

$$
\begin{array}{ccc}\n\text{(11.2)} \\
\text{(11.2)} \\
\text{(11.3)} \\
\text{(11.4)} \\
\text{(11.2)} \\
\text{(11.3)} \\
\text{(11.4)} \\
\text{(11.5)} \\
\text{(11.6)} \\
\text{(11.7)} \\
\text{(11.8)} \\
\text{(11.9)} \\
\text{(11.9)} \\
\text{(11.1)} \\
\text{(11.1)} \\
\text{(11.2)} \\
\text{(11.3)} \\
\text{(11.3)} \\
\text{(11.4)} \\
\text{(11.4)} \\
\text{(11.5)} \\
\text{(11.6)} \\
\text{(11.6)} \\
\text{(11.7)} \\
\text{(11.8)} \\
\text{(11.9)} \\
\text{(11.9)} \\
\text{(11.1)} \\
\text{(11.1)} \\
\text{(11.1)} \\
\text{(11.1)} \\
\text{(11.2)} \\
\text{(11.3)} \\
\text{(11.3)} \\
\text{(11.4)} \\
\text{(11.4)} \\
\text{(11.5)} \\
\text{(11.6)} \\
\text{(11.6)} \\
\text{(11.7)} \\
\text{(11.7)} \\
\text{(11.8)} \\
\text{(11.9)} \\
\text{(11.9)} \\
\text{(11.1)} \\
\text{(11.1)} \\
\text{(11.1)} \\
\text{(11.1)} \\
\text{(11.1)} \\
\text{(11.1)} \\
\text{(11.1)} \\
\text{(11.1)} \\
\text{(11.1)} \\
\text{(11.1)} \\
\text{(11.1)} \\
\text{(11.1)} \\
\text{(11.1)} \\
\text{(11.1)} \\
\text{(11.1)} \\
\text{(11.1)} \\
\text{(11.1)} \\
\text{(11.1)} \\
\text{(11.1)} \\
\text{(11.1)} \\
\text{(11.1)} \\
\text{(11.1)} \\
\text{(11.1)} \\
\text{(11.1)} \\
\text{(11.1)} \\
\text{(11.1)} \\
\text{(11.1)} \\
\text{(11.1)} \\
\text{(11.1)} \\
\text{(11.1)} \\
\text{(11.1)} \\
\text{(11.1)} \\
\text{(11.1)} \\
\text{(11.1)} \\
\text{(11.1)} \\
\text{(11.1)} \\
\text{(11.1)} \\
\text{(11.1)} \\
\text{(11.1)} \\
\text{(11
$$

<sup>1</sup>In [15],  $\omega$  is called the image of the absolute conic.

171

v.  $\alpha'$  $\vec{\alpha} = \angle(\vec{x}_1, \vec{x}_2)$  $and$  $2.0 - 15$ E. obthomornial  $\sim$   $\sqrt{20}$ ovthogonal  $cos \alpha = \frac{\overrightarrow{x}_1 \cdot \overrightarrow{x}_2}{\overrightarrow{x}_1 \cdot \overrightarrow{x}_2}$  $\|\vec{x}_{12}^{'}\| \|\vec{x}_{22}^{'}\|$ 

<span id="page-10-0"></span>we get  
\n
$$
K^{-1} = \begin{bmatrix} k_{11} & k_{12} & k_{13} \\ 0 & k_{22} & k_{23} \\ 0 & 0 & 1 \end{bmatrix}^{-1} = \begin{bmatrix} \frac{1}{k_{11}} & \frac{-k_{12}}{k_{11}k_{22}} & \frac{k_{12}k_{23}-k_{13}k_{22}}{k_{11}k_{22}} \\ 0 & \frac{1}{k_{22}} & \frac{-k_{23}}{k_{22}} \\ 0 & 0 & 1 \end{bmatrix} = \begin{bmatrix} m_{11} & m_{12} & m_{13} \\ 0 & m_{22} & m_{23} \\ 0 & 0 & 1 \end{bmatrix} \tag{11.3}
$$
\nfor some real  $m_{11}$ ,  $m_{12}$ ,  $m_{13}$ ,  $m_{22}$  and  $m_{23}$ . Equivalently, we get  
\n
$$
K = \begin{bmatrix} \frac{1}{m_{11}} & \frac{-m_{12}}{m_{11}m_{22}} & \frac{m_{12}m_{23}-m_{13}m_{22}}{m_{11}m_{22}m_{23}} \\ 0 & 0 & 1 \end{bmatrix} \tag{11.4}
$$

Introducing the following notation

$$
\omega = \mathbf{K}^{-\top} \mathbf{K}^{-1} = \begin{bmatrix} \omega_{11} & \omega_{12} & \omega_{13} \\ \omega_{12} & \omega_{22} & \omega_{23} \\ \omega_{13} & \omega_{23} & \omega_{33} \end{bmatrix}
$$
(11.5)

yields

$$
\begin{bmatrix}\n\omega_{11} & \omega_{12} & \omega_{13} \\
\omega_{12} & \omega_{22} & \omega_{23} \\
\omega_{13} & \omega_{23} & \omega_{33}\n\end{bmatrix} = \begin{bmatrix}\nm_{11}^2 & m_{11}m_{12} & m_{11}m_{13} \\
m_{11}m_{12} & m_{12}^2 + m_{22}^2 & m_{12}m_{13} + m_{22}m_{23} \\
m_{11}m_{13} & m_{12}m_{13} + m_{22}m_{23} & m_{13}^2 + m_{23}^2 + 1\n\end{bmatrix}
$$
\n
$$
\begin{aligned}\n\omega &\qquad \qquad = \qquad \qquad \mathsf{M}^{\mathsf{T}} \mathsf{M} \qquad (11.6)\n\end{aligned}
$$

*T Pajdla. Elements of Geometry for Computer Vision and Graphics 2020-4-13 (*pajdla@cvut.cz*)*

which can be solved for  $K^{-1}$  up to the sign of the rows of  $K^{-1}$  as follows. From  $\omega \leftrightarrow K$ Equation  $\boxed{11.6}$  provides equations Equations by compating elements  $\omega_{11} = m_{11}^2 \Rightarrow m_{11} = s_1' \sqrt{\omega_{11}}$  $\omega_{12} = m_{11} m_{12} \Rightarrow m_{12} = \omega_{12}/(s_1 \sqrt{\omega_{11}}) = s_1 \omega_{12}/\sqrt{\omega_{11}}$  $\boxed{m_{11}^2}$  $\omega_{11}$   $\omega_{12}$  $\omega_{13}$  $m_{11} m_{12}$  $m_{12}^2 + m_{22}^2$  $\omega_{13} = m_{11} m_{13} \Rightarrow m_{13} = \omega_{13}/(s_1 \sqrt{\omega_{11}}) = s_1 \omega_{13}/\sqrt{\omega_{11}}$  $m_{11} m_{12}$  $m_{12} m_{13} + m_{22} m_{13} + m_{23}^2 + 1$  $\omega_{12}$  $\sqrt{\omega_{23}}$  $\omega_{22}$  $\frac{12}{(m_{11} m_{13} + m_{12} m_{13} + m_{22} m_{23})}$  $\omega_{13}$   $\omega_{23}$  $\omega_{22} = m_{12}^2 + m_{22}^2 \Rightarrow m_{22} = s_2 \sqrt{\omega_{22} - m_{12}^2} = s_2 \sqrt{\omega_{22} - \omega_{12}^2/\omega_{11}}$  $H<sup>T</sup>$  $\omega_{23} = m_{12} m_{13} + m_{22} m_{23} \Rightarrow m_{23} = s_2 (\omega_{23} - \omega_{12} \omega_{13}/\omega_{11}) / \sqrt{\omega_{22} - \omega_{12}^2/\omega_{11}}$  $= s_2 \left(\omega_{11} \omega_{23} - \omega_{12} \omega_{13}\right) / \sqrt{\omega_{11}^2 \omega_{22} - \omega_{11} \omega_{12}^2}$  $3x3 = 9$  elements which can be solved for  $m_{ij}$  with  $s_1 = \pm 1$  and  $s_2 = \pm 1$ . Hence kut only 6 indep. equs.  $s_1 \sqrt{\omega_{11}} \qquad s_1 \omega_{12} / \sqrt{\omega_{11}} \qquad s_1 \omega_{13} / \sqrt{\omega_{11}}$  $^{-1}$  $\sqrt{ }$ fi  $\Rightarrow$  5 unknowns  $0 \qquad s_2 \; \sqrt{\omega_{22} - \omega_{12}^2/\omega_{11}} \; \; \; s_2 \left(\omega_{23} - \omega_{12} \, \omega_{13}/\omega_{11} \right) / \sqrt{\omega_{22} - \omega_{12}^2/\omega_{11}}$  $\Big\}$  $\downarrow$  $K =$  $w \xrightarrow{\text{Chowics}} M$  $0 \qquad \qquad 0 \qquad \qquad$  (1  $(11.7)$ Signs  $s_1$ ,  $s_2$  are determined by the choice of the image coordinate system.  $S_1 = \frac{+}{3} S_1 = +$ <br> $S_2 = \frac{+}{3} S_2 = +$ The standard choice is  $s_1 = s_2 = 1$ , which corresponds to  $k_{11} > 0$  and  $k_{22} > 0$ . Notice that  $\sqrt{\omega_{11}}$  is never zero for a real camera since  $m_{11} = \frac{1}{k_{11}} \neq 0$ . There also holds true  $K = \begin{bmatrix} >0 & k_{12} & \cdot \\ 0 & >0 & \cdot \\ 0 & 0 & 1 \end{bmatrix}$  $\sqrt{\omega_{22} - \omega_{12}^2/\omega_{11}} = \sqrt{m_{11}^2 - m_{12}^2} = \sqrt{\frac{m_{11}^2 - m_{12}^2}{m_{11}^2}}$  $-\frac{k_1^2}{k_2^2}$ 1  $=\frac{1}{k_{11}k_{22}}$  $\sqrt{k_{22}^2 - k_{12}^2} \neq 0$ 12  $k_{11}^2$  $k_{11}^2 k_{22}^2$ (11.8) since  $\left|k_{12}\right|$  is much smaller than  $\left|k_{22}\right|$  for all real cameras.

# <span id="page-12-0"></span>**11.1 Constraints on**  $\omega$

Matrix  $\omega$  is a 3 × 3 symmetric matrix and by this it has only six independent elements  $\omega_{11}, \omega_{12}, \omega_{13}, \omega_{22}, \omega_{23}$  and  $\omega_{33}$ . Let us next investigate additional constratints on  $\omega$ , which follow from different choices of K.

§1 **Constraints on**  $\omega$  for a general K Even a general K yields a constraint on  $\omega$ . Equation [11.6](#page-10-0) relates the six parameters of  $\omega$  to only five parameters  $m_{11}$ ,  $m_{12}$ ,  $m_{13}$ ,  $m_{22}$  and  $m_{23}$  and hence the six parameters of  $\omega$ can't be independent. Indeed, let us see that the following identity holds true

$$
\left(\omega_{23}^{2} - \frac{\omega_{13}^{2} \omega_{12}^{2}}{\omega_{11}^{2}} - (\omega_{22} - \frac{\omega_{12}^{2}}{\omega_{11}}) (\omega_{33} - \frac{\omega_{13}^{2}}{\omega_{11}} - 1)\right)^{2} - 4 \frac{\omega_{13}^{2} \omega_{12}^{2}}{\omega_{11}^{2}} (\omega_{22} - \frac{\omega_{12}^{2}}{\omega_{11}}) (\omega_{33} - \frac{\omega_{13}^{2}}{\omega_{11}} - 1)
$$
\n
$$
= \left((m_{12}m_{13} + m_{22}m_{23})^{2} - \frac{(m_{11}m_{13})^{2}(m_{11}m_{12})^{2}}{m_{11}^{4}} - (m_{12}^{2} + m_{22}^{2} - \frac{(m_{11}m_{12})^{2}}{m_{11}^{2}}) (m_{13}^{2} + m_{23}^{2} + 1 - \frac{(m_{11}m_{13})^{2}}{m_{11}^{4}} - 1)\right)^{2}
$$
\n
$$
- 4 \frac{(m_{11}m_{13})^{2}(m_{11}m_{12})^{2}}{m_{11}^{4}} (m_{12}^{2} + m_{22}^{2} - \frac{(m_{11}m_{12})^{2}}{m_{11}^{2}}) (m_{13}^{2} + m_{23}^{2} + 1 - \frac{(m_{11}m_{13})^{2}}{m_{11}^{4}} - 1)
$$
\n
$$
= \left((m_{12}m_{13} + m_{22}m_{23})^{2} - (m_{12}m_{13})^{2} - (m_{22}m_{23})^{2}\right)^{2} - 4 (m_{12}m_{13})^{2}(m_{22}m_{23})^{2}
$$
\n
$$
= (2 (m_{12}m_{13}) (m_{22}m_{23}))^{2} - 4 (m_{12}m_{13})^{2}(m_{22}m_{23})^{2}
$$
\n
$$
= 0
$$
\n(11.9)

Since  $\omega_{11} \neq 0$ , we get the following equivalent identity

$$
(\omega_{11}^2 \omega_{23}^2 - \omega_{13}^2 \omega_{12}^2 - (\omega_{11} \omega_{22} - \omega_{12}^2) (\omega_{11} \omega_{33} - \omega_{13}^2 - \omega_{11}))^2 - 4 \omega_{13}^2 \omega_{12}^2 (\omega_{11} \omega_{22} - \omega_{12}^2) (\omega_{11} \omega_{33} - \omega_{13}^2 - \omega_{11}) = 0 \quad (11.10)
$$

which is a polynomial equation of degree eight in elements of  $\omega$ .

<span id="page-13-0"></span>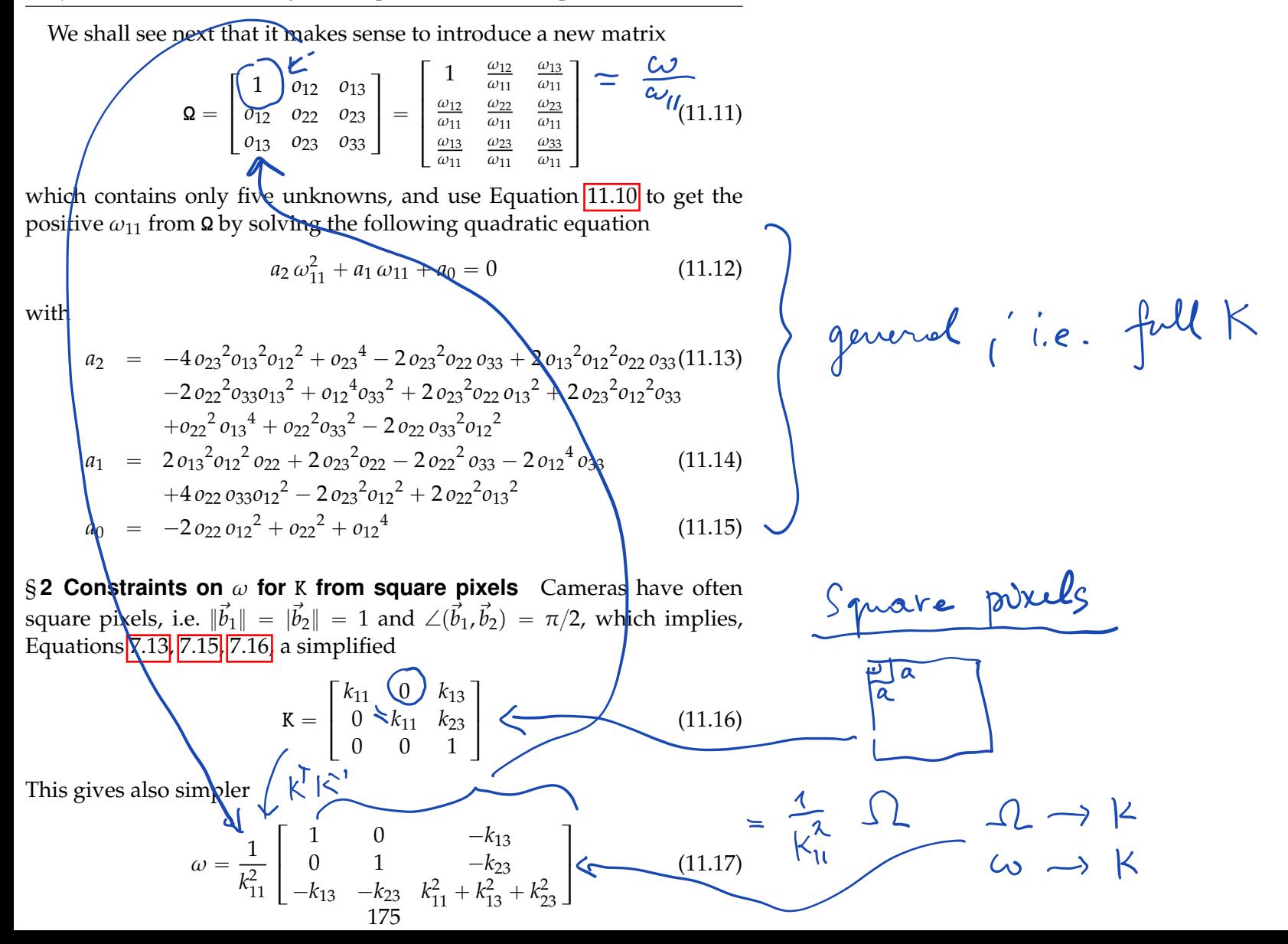

<span id="page-14-0"></span>We see that we get the following three identities

요 チ

 $\sqrt{ }$  $\perp$ 

$$
\omega_{12} = 0 \qquad (11.18)
$$
\n
$$
\omega_{22} - \omega_{11} = 0 \qquad (11.19)
$$
\n
$$
\omega_{13}^2 + \omega_{23}^2 - \omega_{11}\omega_{33} + \omega_{11} = 0 \qquad (11.19)
$$
\nWe also get simpler\n
$$
\omega_{13} = \frac{k_{11}^2 \omega}{\omega_{13}} = k_{11}^2 \omega = \begin{bmatrix} 1 & 0 & -k_{13} \\ 0 & 1 & -k_{23} \\ -k_{13} & -k_{23} & k_{11}^2 + k_{13}^2 + k_{23}^2 \end{bmatrix} \qquad (11.20)
$$
\n
$$
\omega_{13} = \frac{k_{11}^2}{\omega_{13}} = \frac{k_{11}^2 \omega}{\omega_{13}} = \frac{k_{11}^2 \omega}{\omega_{13}} = \frac{k_{11}^2 \omega}{\omega_{13}} = \frac{k_{11}^2}{\omega_{13}} = \frac{k_{11}^2}{\omega_{13}} = \frac
$$

 $\chi_{1}$ 

 $v_{2}$ 

## **11.2 Camera calibration from angles between projection rays**

We will now show how to calibrate a camera by finding the matrix  $\omega ~=~ {\tt K}^{-\top} {\tt K}^{-1}.$ 

In general, matrix  $\omega$  is constrained by knowing angles contained between pairs of projection rays. Consider two projection rays with direction vectors  $\vec{x}_1$ ,  $\vec{x}_2$ . Then the angle between them is related to  $\omega$  and  $\Omega$ by

$$
\cos \angle(\vec{x}_1, \vec{x}_2) = \frac{\vec{x}_{1\beta}^\top \omega \vec{x}_{2\beta}}{\sqrt{\vec{x}_{1\beta}^\top \omega \vec{x}_{1\beta}} \sqrt{\vec{x}_{2\beta}^\top \omega \vec{x}_{2\beta}}} = \frac{\vec{x}_{1\beta}^\top \Omega \vec{x}_{2\beta}}{\sqrt{\vec{x}_{1\beta}^\top \Omega \vec{x}_{1\beta}} \sqrt{\vec{x}_{2\beta}^\top \Omega \vec{x}_{2\beta}}} \tag{11.25}
$$

<span id="page-15-0"></span>Squaring the above and clearing the denominators gives

$$
(\cos \angle(\vec{x_1}, \vec{x_2}))^2 (\vec{x}_{1\beta}^\top \Omega \vec{x}_{1\beta}) (\vec{x}_{2\beta}^\top \Omega \vec{x}_{2\beta}) = (\vec{x}_{1\beta}^\top \Omega \vec{x}_{2\beta})^2 \quad (11.26)
$$

which is a second order equation in elements of  $\Omega$ . To find  $\Omega$ , which has five independent parameters for a general K, we need to be able to establish five pairs of rays with known angles and solve a system of five quadratic equations [11.26](#page-15-0) above.

§ **1 Camera with square pixels** A simpler situation arises when the camera has square pixels. Then, we can use constraints from  $\sqrt{82}$  $\sqrt{82}$  $\sqrt{82}$  to recover  $\omega$  and K from three pairs of rays containing known angles. That amounts to solving three second order equations [11.26](#page-15-0) in *o*13, *o*23, *o*33.

However, this is actually exactly the same problem as we have already solved in Section  $\sqrt{7.3}$ . Figure  $\sqrt{11.2}$ shows an image plane  $\pi$  with a coordinate system  $(\rho, \delta')$  with  $\delta' = (\vec{b}_1, \vec{b}_2, \vec{b}'_3)$  derived from the image coordinate system  $(\rho, \alpha)$ . Having square pixels, vectors  $\vec{b}_1$ ,  $\vec{b}_2$  can be complemented with  $\vec{b}'_3$  to form an orthogonal coordinates system  $(O = o, \delta')$ . Next, we choose the global orthonormal coordinate system,  $(O = o, \delta)$ ,  $\delta =$  $(\vec{d}_1, \vec{d}_2, \vec{d}_3)$ , such that

$$
\vec{d}_1 = \frac{\vec{b}_1}{\|\vec{b}_1\|}
$$
,  $\vec{d}_2 = \frac{\vec{b}_2}{\|\vec{b}_1\|}$ , and  $\vec{d}_3 = \frac{\vec{b}_3'}{\|\vec{b}_1\|}$ 

and hence

$$
\vec{x}_{\delta} = \begin{bmatrix} ||\vec{b}_1|| & 0 & 0 \\ 0 & ||\vec{b}_1|| & 0 \\ 0 & 0 & ||\vec{b}_1|| \end{bmatrix} \vec{x}_{\delta'}
$$
(11.28)

(11.27)

We know angles  $\angle(\vec{x}_1, \vec{x}_2), \angle(\vec{x}_2, \vec{x}_3)$  and  $\angle(\vec{x}_3, \vec{x}_1)$ . We also know image points  $\vec{u}_{1\alpha} = \vec{X}_{1\delta'}$ ,  $\vec{u}_{2\alpha} = \vec{X}_{2\delta'}$ ,  $\vec{u}_{3\alpha} = \vec{X}_{3\delta'}$  and thus we can compute

algebroic 12 ... deg 2 in 12  $5$  unknowns in  $52 \rightarrow$ Segre  $\frac{1}{2}$ solvohl but In general us Square Aboolu

 $cos\ (x_{1}^{7}x_{2}) = 7$ 

<span id="page-16-0"></span>distances  $d_{12} = ||\vec{X}_{2\delta'} - \vec{X}_{1\delta'}||$ ,  $d_{23} = ||\vec{X}_{3\delta'} - \vec{X}_{2\delta'}||$  and  $d_{31} = ||\vec{X}_{3\delta'} - \vec{X}_{1\delta'}||$ . Having that, we can find the pose  $\vec{C}_{\delta'} = [c_1, c_2, c_3]^\top$  of the camera center *C* in  $(O, \delta')$  by solving the absolute pose problem from Chapter <mark>7.3.</mark> We will select a solution with  $c_3 < 0$  and, if necessary, use a fourth point in  $\pi$  to choose the right solution among them. To find K, we can form the following equation

$$
\begin{bmatrix} 0 \\ 0 \\ 1 \end{bmatrix} = \frac{1}{f} \begin{bmatrix} \kappa_{\mathsf{R}} | - \kappa_{\mathsf{R}} \vec{\mathcal{C}}_{\delta} \end{bmatrix} \begin{bmatrix} 0 \\ 0 \\ 0 \\ 1 \end{bmatrix}
$$
(11.29)

since point *o* is represented by  $[0, 0, 1]$  in  $\beta$  and by  $[0, 0, 0]$  in  $\delta$ . Coordinate system  $(O, \delta)$  is chosen such that R = I and  $\vec{C}_{\delta} = ||\vec{b}_1|| \vec{C}_{\delta'}$  and thus we get

$$
\mathbf{K}^{-1} \begin{bmatrix} 0 \\ 0 \\ 1 \end{bmatrix} = -\frac{||\vec{b}_1||}{f} \vec{C}_{\delta'} \qquad (11.30)
$$

Now, let us consider matrix K as in Equation  $\sqrt{11.16}$  and use the intepretation of elements of K from Chapter  $\sqrt{7}$ , Equations  $\sqrt{7.16}$ ,  $\sqrt{7.17}$ . We can write

$$
\mathbf{K} = \begin{bmatrix} \frac{f}{\|\vec{b}_1\|} & 0 & k_{13} \\ 0 & \frac{f}{\|\vec{b}_1\|} & k_{23} \\ 0 & 0 & 1 \end{bmatrix} \text{ and thus } \mathbf{K}^{-1} = \begin{bmatrix} \frac{\|\vec{b}_1\|}{f} & 0 & -\frac{\|\vec{b}_1\|}{f}k_{13} \\ 0 & \frac{\|\vec{b}_1\|}{f} & -\frac{\|\vec{b}_1\|}{f}k_{23} \\ 0 & 0 & 1 \end{bmatrix} \quad (11.31)
$$

178

and use it in Equation  $11.30$  to get

$$
\begin{bmatrix} k_{13} \\ k_{23} \\ -\frac{f}{\|\vec{b}_1\|} \end{bmatrix} = \begin{bmatrix} c_1 \\ c_2 \\ c_3 \end{bmatrix}
$$
 (11.32)

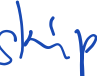

and thus

$$
\mathbf{K} = \begin{bmatrix} -c_3 & 0 & c_1 \\ 0 & -c_3 & c_2 \\ 0 & 0 & 1 \end{bmatrix}
$$
 (11.33)

### **11.3 Camera calibration from vanishing points**

Let us first make an interesting observation about parallel lines in space an its corresponding vanishing point in an image. Let us consider a pair of parallel lines *K*, *L* in space as shown in Figure  $\left|11.1\right|$  a). There is an affine plane  $\sigma$  containing the lines. The lines *K*, *L* are projected to image plane  $\pi$ into lines *k*, *l*, respectively.

Now, first extend affine plane  $\sigma$  to a projective plane  $\Sigma$  using the camera center *C*. Then, define a coordinate system  $(C, \delta)$  with orthonormal basis  $\delta = (\vec{d}_1, \vec{d}_2, \vec{d}_3)$  such that vectors  $\vec{d}_1, \vec{d}_2$  span affine plane  $\sigma$ .

Let  $\vec{K}_{\delta}$ ,  $\vec{L}_{\delta}$  be homogeneous coordinates of lines *K*, *L* w.r.t. δ. Then

$$
\vec{w}_{\delta} = \vec{K}_{\bar{\delta}} \times \vec{L}_{\bar{\delta}}
$$
 (11.34)

are homogeneous coordinates of the intersection of lines  $K$ ,  $L$  in  $\Sigma$ .

Next, extend the affine plane  $\pi$  to a projective plane  $\Pi$  using the camera center *C* with the (camera) coordinate/system  $(C, \beta)$ .

Let  $\vec{k}_{\bar{\beta}}, \vec{l}_{\bar{\beta}}$  be homogeneous coordinates of lines *k*, *l* w.r.t.  $\bar{\beta}$ . Then

$$
\vec{v}_{\beta} = \vec{k}_{\bar{\beta}} \times \vec{l}_{\bar{\beta}}
$$
 (11.35)

are homogeneous coordinates of the intersection of lines  $k$ ,  $l$  in  $\Pi$ .

Now, consider Equation 8.14 for planes  $\Sigma$  and  $\Pi$ . Since  $\delta$  is orthonormal, we have  $K' = I$  and thus that there is a homoghraphy

$$
H = KR \tag{11.36}
$$

$$
\frac{1}{2} \int_{0}^{\pi/2} \frac{1}{\sqrt{1-\frac{1}{2}}} e^{-\frac{x^{2}}{2}} e^{-\frac{x^{3}}{2}}
$$
\n
$$
\frac{1}{2} \int_{0}^{\pi/2} \frac{1}{\sqrt{1-\frac{1}{2}}} e^{-\frac{x^{3}}{2}}
$$
\n
$$
\frac{1}{2} \int_{0}^{\pi/2} \frac{1}{\sqrt{1-\frac{1}{2}}} e^{-\frac{x^{3}}{2}}
$$
\n
$$
\frac{1}{2} \int_{0}^{\pi/2} \frac{1}{\sqrt{1-\frac{1}{2}}} e^{-\frac{x^{3}}{2}}
$$
\n
$$
\frac{1}{2} \int_{0}^{\pi/2} \frac{1}{\sqrt{1-\frac{1}{2}}} e^{-\frac{1}{2}x}
$$
\n
$$
\frac{1}{2} \int_{0}^{\pi/2} \frac{1}{\sqrt{1-\frac{1}{2}}} e^{-\frac{1}{2}x}
$$

<span id="page-18-0"></span>which maps plane  $\Sigma$  to plane  $\Pi$ . Matrices K and R of the camera are here w.r.t. the world coordinate system  $(C, \delta)$ .

We see that there is a real  $\lambda$  such that there holds

$$
\lambda \vec{v}_{\beta} = \mathbf{K} \mathbf{R} \vec{w}_{\delta} \tag{11.37}
$$

true.

§ **1 Pairs of "orthogonal" vanishing points and camera with square pixels** Let us have two pairs of parallel lines in space, Figure  $\overline{11.1}$ (b), such that they are also orthogonal, i.e. let  $K_1$  be parallel with  $L_1$  and  $K_2$  be parallel with  $L_2$  and at the same time let  $K_1$  be orthogonal to  $K_2$  and  $L_1$ be orthogonal to  $L_2$ . This, for instance, happens when lines  $K_1, L_1, K_2, L_2$ form a rectangle but they also may be arranged in the three-dimensional space as non-intersecting.

Let lines  $k_1$ ,  $l_1$ ,  $k_2$ ,  $l_2$  be the projections of  $K_1$ ,  $L_1$ ,  $K_2$ ,  $L_2$ , respectively, represented by the corresponding vectors  $\vec{k}_{1\bar{6}}, \vec{l}_{1\bar{6}}, \vec{k}_{2\bar{6}}, \vec{l}_{2\bar{6}}$  in the camera coordinates system with (in general non-orthogonal) basis  $\beta$ . Lines  $k_1$  and  $l_1$ , resp.  $k_2$  and  $l_2$ , generate vanishing points

$$
\begin{array}{rcl}\n\vec{v}_{1\beta} & = & \vec{k}_{1\bar{\beta}} \times \vec{l}_{1\bar{\beta}} \\
\vec{v}_{2\beta} & = & \vec{k}_{2\bar{\beta}} \times \vec{l}_{2\bar{\beta}}\n\end{array}
$$

The perpendicularity of  $\vec{w}_1$  to  $\vec{w}_2$  is, in the camera orthogonal basis  $\delta$ , modeled by

We therefore get from Equation [11.37](#page-18-0)

 $\vec{w}_{1\delta}^{\dagger} \,\vec{w}_{2\delta} = 0$  (11.38) liken in 12  $\vec{v}_{1\beta}^{\top}$  K<sup> $-$ T</sup>R<sup> $\rightarrow$ </sup>R $^{-1}$  $(11.39)$  $\vec{\sigma}_{1\beta}^{\top} \mathbf{K}^{-\top} \mathbf{K}^{-1} \vec{\sigma}_{2\beta} \neq 0$  (11.40)  $\vec{v}_{1\beta}^{\perp} \omega \,\vec{v}_{2\beta} = 0$  (11.41) 180

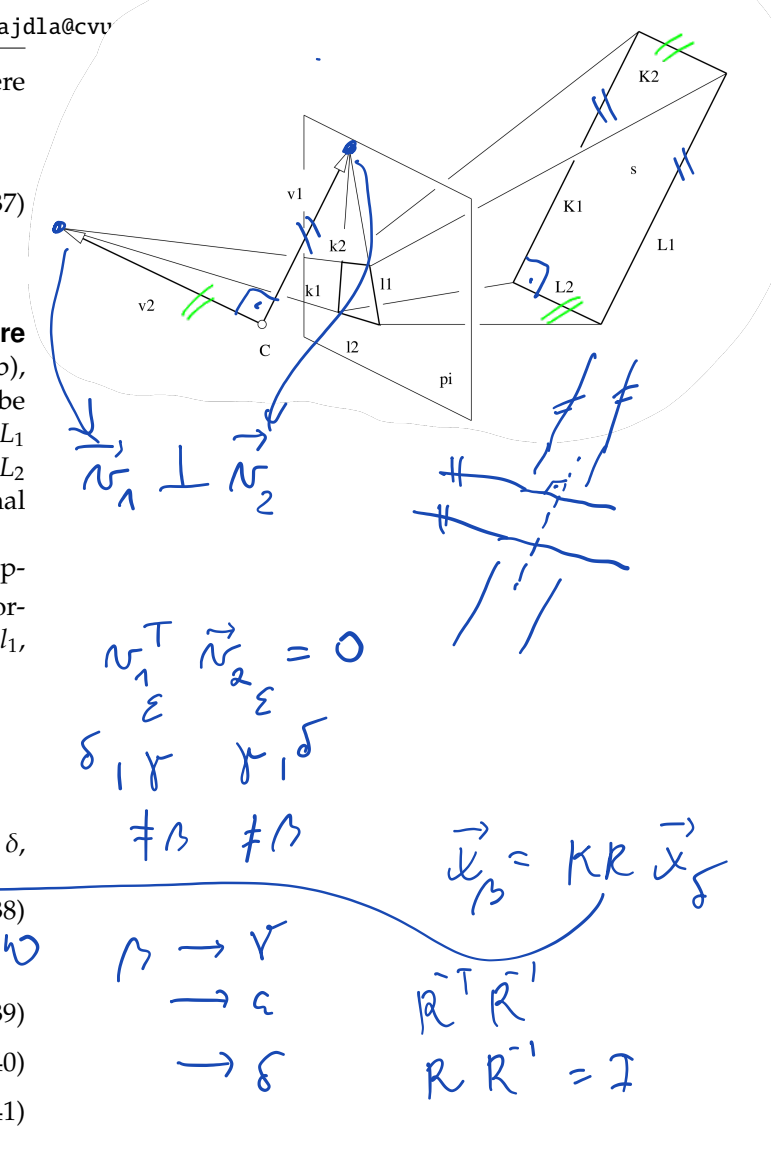

which is a linear homogeneous equation in  $\omega$ . Assuming further square pixels, we get,  $\S$ 2,

$$
\begin{array}{rcl}\n\vec{v}_{1\beta}^{\top} \omega \vec{v}_{2\beta} & = & 0 \\
\vec{v}_{1\beta}^{\top} \Omega \vec{v}_{2\beta} & = & 0\n\end{array}\n\qquad\n\begin{bmatrix}\n\vec{v}_{1\beta}^{\top} \omega \vec{v}_{2\beta} & = & 0 \\
\vec{v}_{1\beta}^{\top} \Omega \vec{v}_{2\beta} & = & 0\n\end{bmatrix}\n\qquad\n\begin{bmatrix}\n\vec{v}_{21} \\
v_{22} \\
v_{23}\n\end{bmatrix} = & 0\n\qquad\n\begin{bmatrix}\n\vec{v}_{22} \\
\vec{v}_{23}\n\end{bmatrix} = & -(\vec{v}_{21} \vec{v}_{11}^{\top} + \vec{v}_{22} \vec{v}_{12})\n\qquad\n\begin{bmatrix}\n\vec{v}_{23} \\
\vec{v}_{23} \\
\vec{v}_{33}\n\end{bmatrix} = & -(\vec{v}_{21} \vec{v}_{11}^{\top} + \vec{v}_{22} \vec{v}_{12})\n\qquad\n\end{bmatrix}
$$

 $\mathcal{D}$ .

321

 $3x3$ 

Now, we need only 3 pairs of perpendicular vanishing points, e.g. to observe 3 rectangles not all in one plane to compute  $o_{13}$ ,  $o_{23}$ ,  $o_{33}$  and then

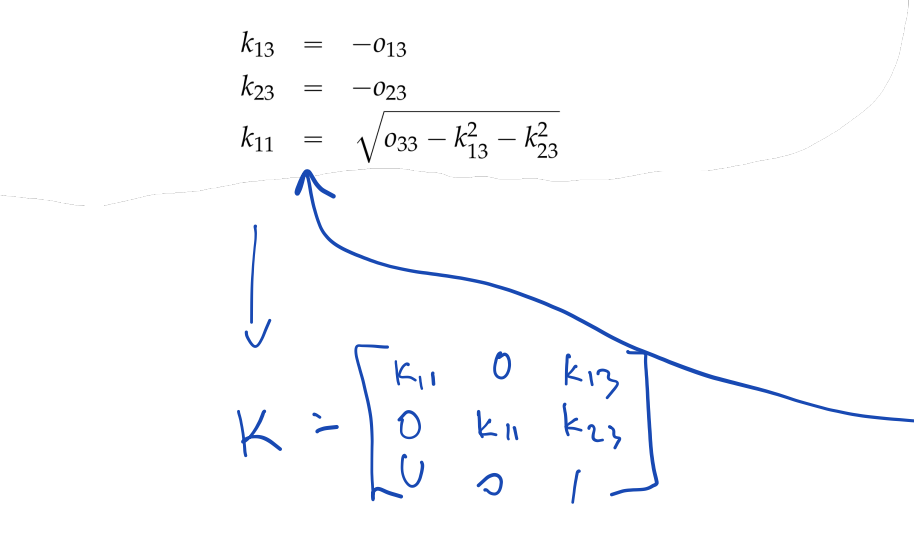

*T Pajdla. Elements of Geometry for Computer Vision and Graphics 2020-4-13 (*pajdla@cvut.cz*)*

which is a linear homogeneous equation in  $\omega$ . Assuming further square pixels, we get, § [2,](#page-13-0)

$$
\overrightarrow{v}_{1\beta}^{1}\omega\overrightarrow{v}_{2\beta}^{2} = 0
$$
\n
$$
\overrightarrow{v}_{1\beta}^{1}\Omega\overrightarrow{v}_{2\beta}^{2} = 0
$$
\n
$$
\begin{bmatrix} v_{11} & v_{12} & v_{13} \end{bmatrix} \begin{bmatrix} 1 & 0 & v_{13} \\ 0 & 1 & v_{23} \\ 0 & 1 & v_{23} \end{bmatrix} \begin{bmatrix} v_{21} \\ v_{22} \\ v_{23} \end{bmatrix} = 0
$$
\n
$$
\begin{bmatrix} v_{23}v_{11} + v_{21}v_{13} & v_{23}v_{12} + v_{22}v_{13} & v_{23}v_{13} \end{bmatrix} \begin{bmatrix} 0_{13} \\ 0_{23} \\ 0_{33} \end{bmatrix} = -(v_{21}v_{11} + v_{22}v_{12})
$$

Now, we need only  $\frac{3}{2}$  pairs of perpendicular vanishing points, e.g. to observe 3 rectangles not all in one plane to compute *o*13, *o*23, *o*<sup>33</sup> and then

> $o_{13}$  $k_{23} = -0_{23}$  $k_{11} = \sqrt{0_{33} - k_{13}^2 - k_{23}^2}$

### **11.4 Camera calibration from images of squares**

Let us exploit the relationship between the coordinates of points *X*, which all lie in a plane  $\sigma$  and are measured in a coordinate system  $(O, \vec{d}_1, \vec{d}_2)$ in  $\sigma$ , Figure  $\sqrt{8.2}$ . The points *X* are projected by a perspective camera with the camera coordinate system is  $(C, \beta)$ ,  $\beta = (\vec{b}_1, \vec{b}_2, \vec{b}_3)$  and projection matrix P into image coordinates  $\left\lceil u-v\right\rceil^\top$  , w.r.t. an image coordinate system  $p(\rho, \vec{b}_1, \vec{b}_2)$ , Equation 8.16. See paragraph § 1 to recall that the columns of P can be writen as

$$
P = \left[ KR \mid -KR \vec{C}_{\delta} \right] = \begin{bmatrix} \vec{d}_{1v} & \vec{d}_{2v} & \vec{d}_{3v} & -\vec{C}_{v} \end{bmatrix}
$$
 (11.42)

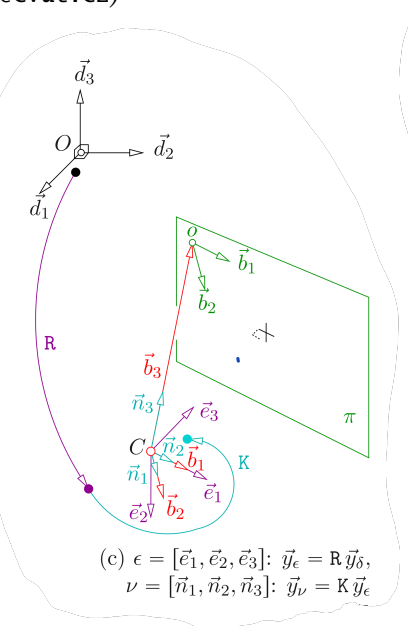

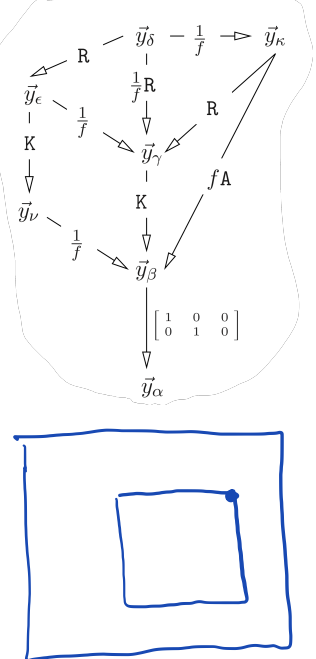

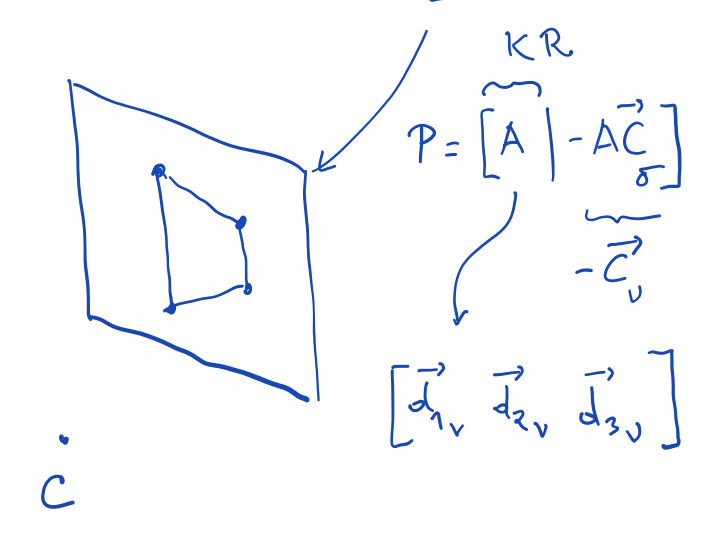

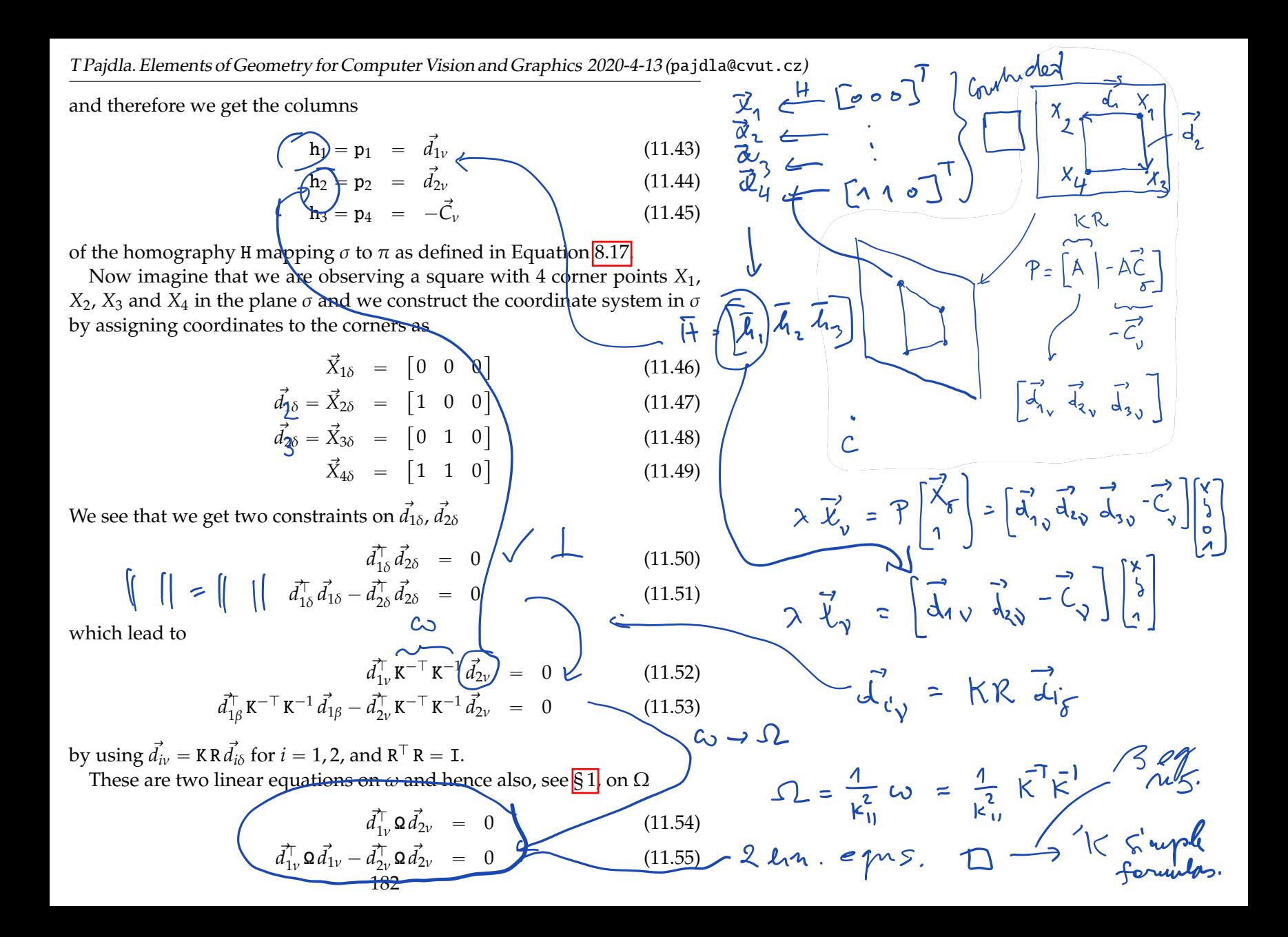

on  $\omega$  in terms of estimated  $\lambda$  H

$$
\mathbf{h}_1^{\top} \mathbf{\Omega} \mathbf{h}_2 = 0 \qquad (11.56)
$$

$$
\mathbf{h}_1^{\top} \mathbf{\Omega} \mathbf{h}_1 - \mathbf{h}_2^{\top} \mathbf{\Omega} \mathbf{h}_2 = 0 \qquad (11.57)
$$

One square provides two equations and therefore three squares in two planes in a general position suffice to calibrate full K. Actually, such three squares provide one more equations than necessary since  $\Omega$  has only five parameters. Hence, it is enough observe two squares and one rectangle to get five constraints. Similarly, one square and one rectangle in a plane then suffice to calibrate K when pixels are square.

Notice also that we have never used the special choice of coordinates of  $\vec{X}_{\delta}$ . Indeed, point  $X_4$  could be anywhere provided that we know how to assign it coordinates in  $(O, d_1, d_2)$ .

To calibrate the camera, we first assign coordinates to the corners of the square as above, then find the homography H from the plane to the image

$$
\lambda_i \,\vec{x}_{i\beta} = \mathbf{H} \,\vec{X}_{i\delta} \tag{11.58}
$$

for  $\alpha_i = 1, \ldots, 4$  and finally use columns of H the find  $\Omega$ .